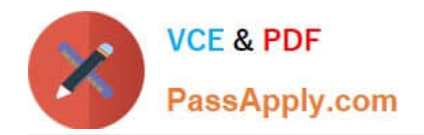

# **C\_TADM70\_22Q&As**

SAP Certified Technology Associate - OS/DB Migration for SAP NetWeaver 7.52

## **Pass SAP C\_TADM70\_22 Exam with 100% Guarantee**

Free Download Real Questions & Answers **PDF** and **VCE** file from:

**https://www.passapply.com/c\_tadm70\_22.html**

### 100% Passing Guarantee 100% Money Back Assurance

Following Questions and Answers are all new published by SAP Official Exam Center

**Colonization** Download After Purchase

- **@ 100% Money Back Guarantee**
- **63 365 Days Free Update**
- 800,000+ Satisfied Customers

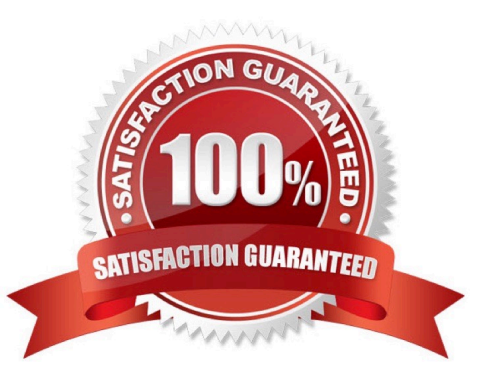

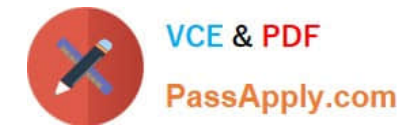

#### **QUESTION 1**

Which tasks does the R3TA tool perform?

There are 2 correct answers to this question.

- A. Creates WHERE conditions using the field PAGENO for de-clustering
- B. Splits tables by ROWIDs if the source system is running on an Oracle database
- C. Creates WHERE conditions containing ASCII characters for Unicode conversions
- D. Splits tables by a specified number of splits or a specified number of records

Correct Answer: CD

#### **QUESTION 2**

Which files can be generated by R3SZCHK? Choose 2 correct ans.

- A. Package split command files
- B. Target database size files
- C. Initial extent size files
- D. Table Partition definition files

Correct Answer: BC

#### **QUESTION 3**

Which of the following changes are homogeneous system copies? Please choose the correct answer.

- A. Hardware architecture X to hardware architecture Y
- B. Operating system X to operating system
- C. Database from version n to version n+x
- D. Database from database X to database Y

Correct Answer: AC

#### **QUESTION 4**

MIGMON created the export\_statistics.properties file in the netExchange directory.What information does this contain?

[C\\_TADM70\\_22 Practice Test](https://www.passapply.com/c_tadm70_22.html) | [C\\_TADM70\\_22 Study Guide](https://www.passapply.com/c_tadm70_22.html) | [C\\_TADM70\\_22 Braindumps](https://www.passapply.com/c_tadm70_22.html) 2 / 3

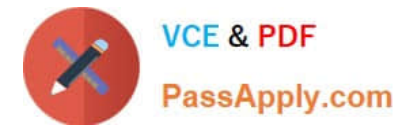

Choose Two correct answers.

- A. Names of failed export packages
- B. Names of completed export packages
- C. Number of export packages
- D. Number of export failures

Correct Answer: CD

#### **QUESTION 5**

Which files JPKGCTL create to enable an optimized export of packages?

- A. split\_input.txt
- B. dbsize.xml
- C. sizes.xml
- D. jsplitter\_cmd.properties
- Correct Answer: C

[C\\_TADM70\\_22 Practice](https://www.passapply.com/c_tadm70_22.html) **[Test](https://www.passapply.com/c_tadm70_22.html)** 

[C\\_TADM70\\_22 Study Guide](https://www.passapply.com/c_tadm70_22.html) [C\\_TADM70\\_22 Braindumps](https://www.passapply.com/c_tadm70_22.html)